# Aprender navegando, jugar a aprender

#### • MARI CARMEN MARCOS MORA

se condition de almacenamiento de datos y la posibili-<br>
apacidad de almacenamiento de datos y la posibili-<br>
de datos y la posibilii echamos una ojeada a lo que nos rodea. es muy posible que nos sintamos invadidos por esas máquinas "sabelotodo" que ocupan las mesas de las oficinas. Su velocidad de trabajo. su gran dad de que se comuniquen entre ellas. dejan en ocasiones al hombre en un segundo plano. Afortunadamente. por sí solas no son más que un aparato y precisan de nuestra inteligencia para resultar útiles.

Nos gusten o no. ahí están. y todos podemos sacar partido de las posibilidades que nos brindan. desde carta o hacer un dibujo hasta diseñar un nuevo Uevar la contabilidad de una empresa. escribir una modelo de automóvil o analizar cierta sustancia. Con el desarrollo de las telecomunicaciones. el abanico se abre y cada vez es mayor el número de actividades que se pueden realizar a través de las redes: envio y recepción de mensajes. transferencia de ficheros. participación en foros de discusión, conversación en tiempo real. compra electrónica. Juegos. publicación ... Una vida paralela está corriendo dentro de nuestra pantalla.

#### Los niños y la Informática

A nosotros. toda esta nueva tecnología nos ha llegado siendo adultos. y hemos ido observando el rápido desarrollo del mundo de la informática. a menudo sin que nos diera tiempo a asimilarlo. Sin embargo, las últimas generaciones. se puede decir que han nacido "con un ordenador bajo el brazo". Para los niños de hoy -me estoy refiriendo a los países en un grado elevado de desarrollo- el ordenador es un aparato más que existía cuando nacieron. como lo son la televisión. el microondas o la lavadora. y esa naturalidad con que lo conocen hace mucho a favor de que enseguida comprendan su uso y aprendan su manejo. pues no sienten hacia él una enemistad, una competencia laboral o una imposibilidad de comprensión. como ocurre a menudo con los adultos.

En los últimos años. y apoyada por las consolas. la única utilidad que le dieron los niños a los ordenadores fue la de jugar; matar marcianos, luchar contra terribles enemigos y superar los diversos obstáculos para Uegar hasta la última pantalla. entretenían durante horas a los más pequeños -y a los no tan pequeños-, pero está claro que eso no es todo lo que se puede hacer frente a la máquina; entonces, ¿cómo aprovechar esta herramienta. por ejemplo. con fines didácticos?.

En la década de los SO. en lo que se refiere a España, primero en los institutos y poco más tarde en las escuelas, se comenzó a impartir conocimientos de informática a los alumnos. Después. o paralelamente. aparecieron los programas de tipo educativo en soporte magnético. por ejemplo los cursos de idiomas en disquetes. y posteriormente el multimedia animaba las enciclopedias en CD-ROM. y todo esto en apenas una década. Por si fuera poco, las telecomunicaciones también han llegado al mundo de la educación. y en los últimos años se ha producido un incremento vertiginoso de los centros con acceso a Internet; según el Ministerio de Educación y Ciencia son ya dos mil los colegios españoles que disfrutan de conexión a la Red.

El Ministerio está apoyando la introducción de la informática y los multimedia en los centros educativos a través del Programa de Nuevas Tecnologías de la Información y de la Comunicación (PNTlC). dentro del cual se encuentran los proyectos Atenea y Mercurio. cuyo objetivo es la introducción de las tecnologías informática y audiovisual respectivamente en las escuelas. Es posible consultar la lista de recursos multimedia que ofrece el MEC en el web del Proyecto PNTIC (http://pntic.mec.es/recaula/index.html). Otra iniciativa destacable es la del Proyecto Grimm. promovida por la empresa Apple Computer y disponible en (http://www.apple.es/educacion/proyectogrimm/Welcome.html). Los profesores que participan en el proyecto tienen a su disposición programas educativos que les permiten crear sus propios materiales de trabajo y publicar contenidos en la Red. Apple recoge el material creado por los profesores y edita un CD-ROM. que es distribuido a todos los colegios participantes. de manera que estos centros tienen acceso a los trabajos realizados por los colegas de otros colegios integrados en el proyecto.

#### La red de redes

Internet es. además de la palabra de moda. la última revolución tecnológica que ha traído el desarrollo. De la mano de la informática y las telecomunicaciones. la Red de Redes une computadoras a lo largo y ancho del planeta. poniendo en común los recursos que éstas poseen.

Su origen. a mediados del sigo XX en Estados Unidos. como método de defensa de la información en caso de ataque bélico. ha quedado lejos. Hoy en día. la Red está a disposición de los países desarrollados y en

## E D U e A CIÓ N

vías de desarrollo. y se extiende a gran velocidad desde las instituciones públicas y privadas hacia los hogares. Como ocurre con todas las tecnologias que salen del reducto científico a la población. lo que en principio era una herramienta dificil de manejar y de uso restringido se ha convertido en un útil cotidiano y comprensible de fácil manejo. Esta apertura de Internet a la población en general ha venido unida WWW es una manera hipertextual y al desarrollo del World Wide Web. El multimedia de acceder a toda la información disponible en Internet por medio de un interface amigable; hipertextual porque une diferentes documentos. estén en un mismo servidor o en otro remoto. a través de vínculos o enlaces resaltados: multimedia porque combina texto. imagen -fija y en movimiento- y sonido. Su capacidad para absorber el resto de las herramientas de la red hace que a menudo se identifique el Web con

Internet. ya que vendria a ser la cara que ve el usuario. El acceso al WWW sólo requiere la instalación de un navegador o visualizador. como son Netscape Communicator (http://www.netscape.comJ e Internet Explorer de Microsoft (http://www .microsoft.comJ,

En una ocasión oí decir a un bibliotecario que "Internet es la Biblioteca de Alejandria sin índices". Desgraciadamente. el volumen de información que alberga la red crece a mayor velocidad que las herramientas capaces de gestionarla. Para paliar esta realidad existen los directorios y los buscadores. Se trata de dos tipos de programas que nos ayudan a recuperar la información que buscamos.

Los directorios clasifican las materias de forma jerárquica. y el usuario no tiene más que ir seleccionando en cada nivel lo que le interesa hasta encontrar el tema que necesita: los directorios son creados

manualmente por personas. por lo que proveen acceso a menos recursos que los buscadores o motores de búsqueda. pero con la ventaja de que esos recursos están revisados y seleccionados. Ejemplos de directorios son Yahoo! (http://www.yahoo.com) y Olé! (http://www.ole.esl, por citar uno de ámbito internacional y otro español. respectivamente.

Si en los directorios era el hombre quien buscaba los servidores con información interesante. en los buscadores es un programa conocido como robot o spider el que recorre la red yendo de enlace en enlace e indexando cada web que encuentra por primera vez. o actualizando los que ya había registrado anteriormente y hayan sufrido modificaciones en su contenido. Con la información recogi-

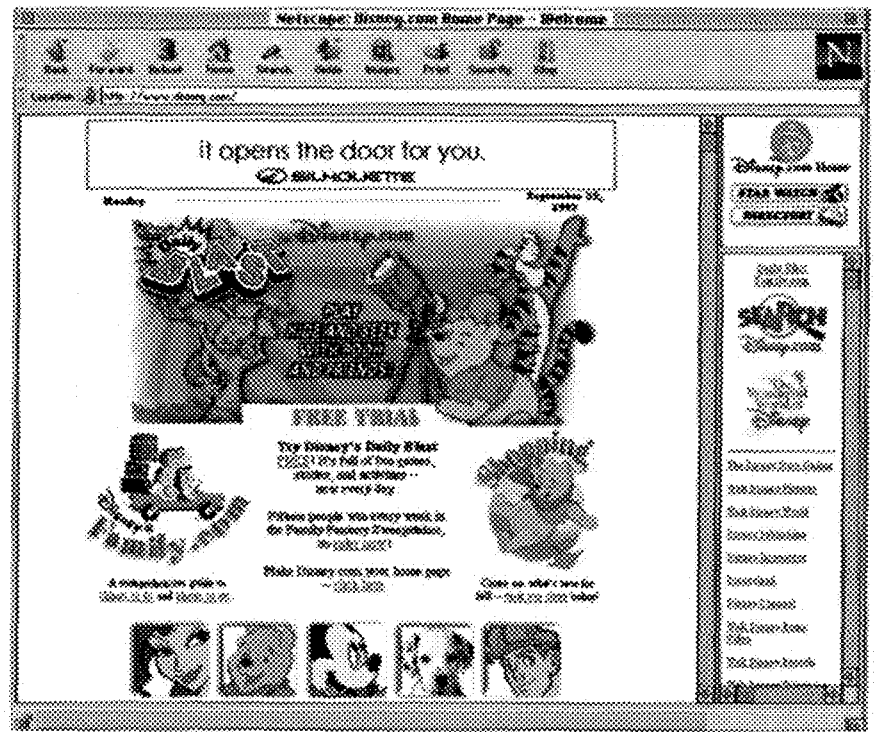

da se crea una gran base de datos donde realizar las consultas. La búsqueda en un motor se lleva a cabo mediante la introducción de palabras clave que generalmente pueden ser combinadas con operadores lógicos (y. o. no). El buscador más usado internacionalmente es Altavista. que recientemente ha estrenado su versión en español Altavista Magallanes (http://www.altavista.magallanes.net).

#### Internet: un paso más en la educación

En estos momentos en que se insiste tanto en la idea de la "sociedad global de la información". las instituciones encargadas de la educación deben acometer su labor implantando los avances tecnológicos con vista a proporcionar a los alumnos todos los recursos

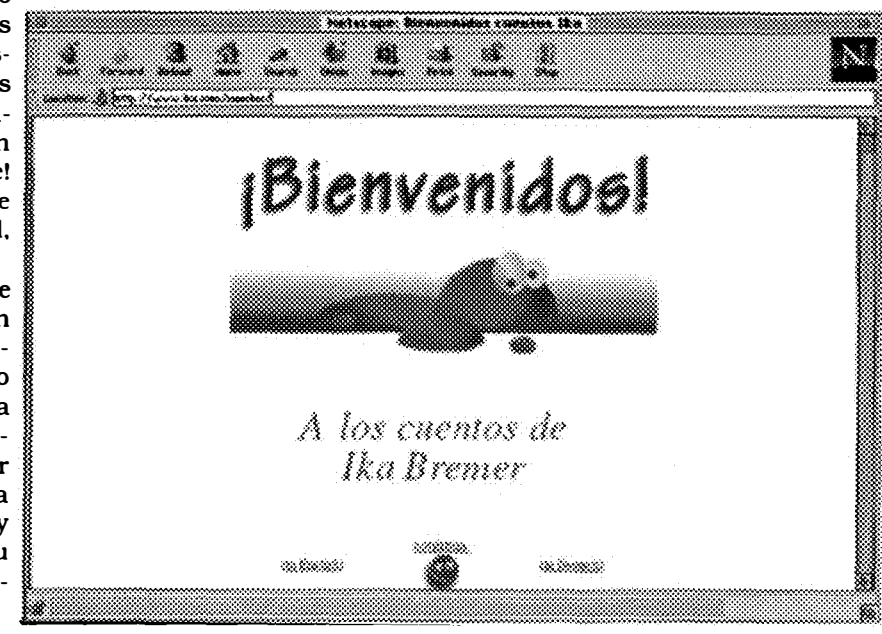

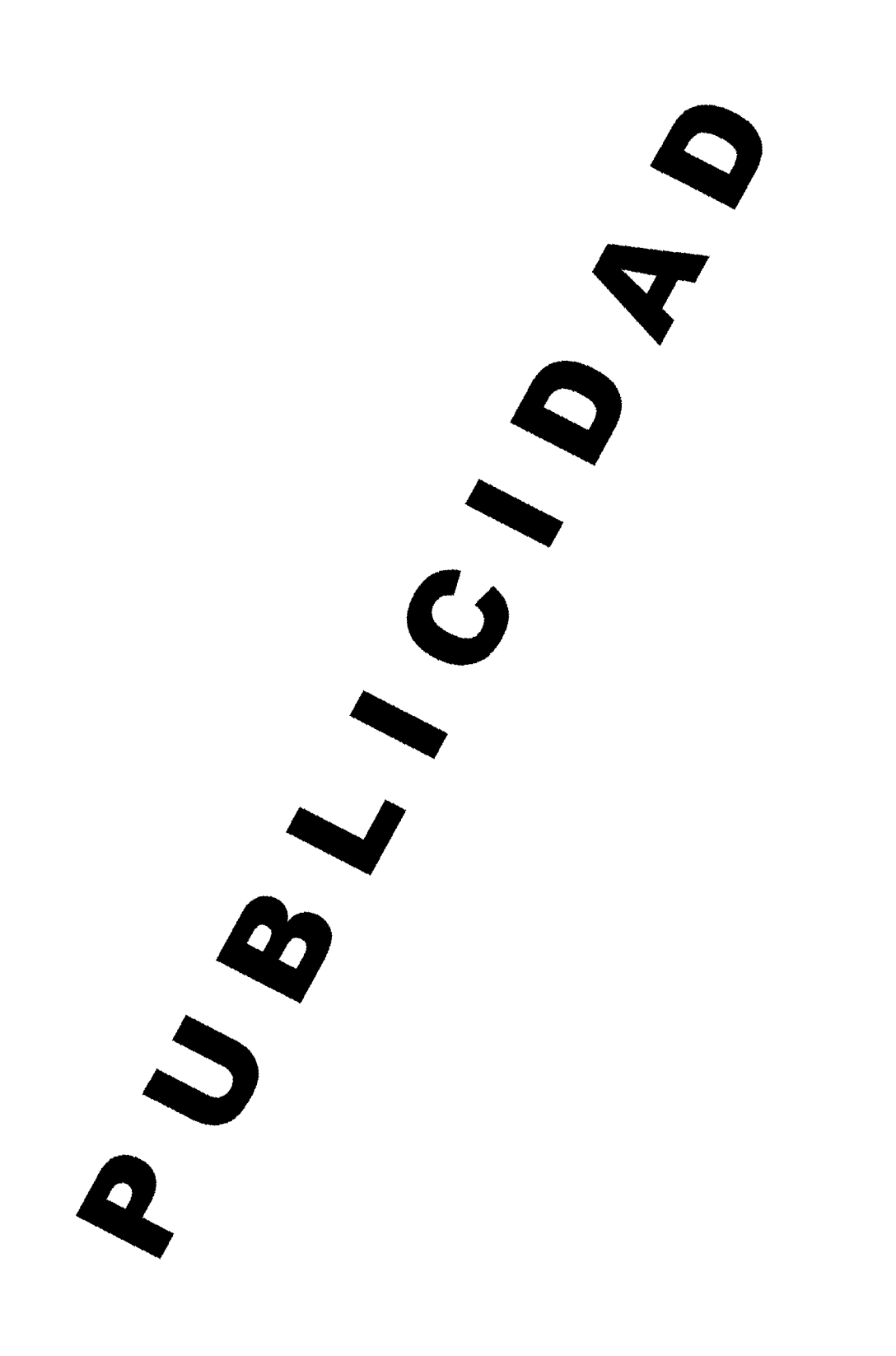

 $\begin{array}{c} \rule{0pt}{2ex} \rule{0pt}{2ex} \rule{0pt}{$ 

infonnativos que estén a su alcance. de manera que se lleve a cabo un aprendizaje completo basado en la infonnación.

Como decíamos al principio. ya son muchas las escuelas españolas que tienen acceso a la red. y su número crece rápidamente. al igual que ocurre en los centros de enseñanza secundaria. por no hablar de las universidades. donde Internet está totalmente implantada. Ahora bien. ¿qué uso se le puede dar a Internet en los centros educativos? En esta gran biblioteca que es la Red encontraremos cientos de recursos didácticos adaptados a todas las edades. si bien el número se reduce considerablemente si restringimos el idioma al español. Aun así. podemos acceder a material de apoyo a las clases e tnfonnación útil para la realización de trabajos de curso sobre cualquier tema. La manera más sencilla y rápida de localizar el material que se necesita es usar los directorios y los buscadores.

Ejemplos de webs localizados con este método son los que se indican a continuación:

- (http://www.ibercaja.es/~jrebo) nos ofrece la historia de Aragón.
- (http://www.red2000.com/spain) "Todo sobre España". es un web donde encontraremos tnfonnación acerca de nuestro país: historia. geografia. literatura. folklore, turismo, gastronomía,...
- Si queremos conocer la vida y obra de Bécquer. así como los estudios y asociaciones en tomo de él. vayamos a visitar el web (http://www.ztec.es/~jcosta).
- Infonnación sobre las investigaciones que se están

llevando a cabo en Marte con el Pathftnder podemos buscarla en (http://mars.tc.cornell.edu).

- (http://heasarc.gsfc.nasa.gov/StarChild.html). explica de una manera sencilla asuntos relacionados con la astronomía.
- Si somos unos apasionados de los animales. el Zoo de Madrid nos brinda imágenes y explicaciones de las especies que viven en él en (http://www.zoomadrid.com).
- Para conocer mejor el mundo de los dinosaurios. podemos visitar la página disponible en el URL (http://www.hcc.hawaii.edu/dinos1.html):
- No podían faltar las exposiciones y museos virtuales. como por ejemplo el Museo del Prado de Madrid (http://museoprado.mcu.es) o el de Picasso (http://www.tamu.edu/mocl/picasso).

Pero no todo ha de ser didáctico. Los jovencitos pueden llenar su tiempo de ocio con juegos interactivos. como el Trivial Pursuit (http://www.trivial.com). comics (http://www.animanga.com/makai). (http://cumbia.teleccun-co.net/ -jimejia/comics/comic.html) y demostraciones de sus videojuegos favoritos (http://www.nintendo.com). (http://www.sega.com).

Para los más pequeños existen webs dedicados a ellos. donde se incluyen cuentos y juegos educativos. como veremos más adelante.

Además. la escuela o instituto puede utilizar la red para exponer sus propios contenidos: de hecho. numerosos centros publican de fonna electrónica su revista y la ponen a disposición de la comunidad virtual. y no sólo eso. también se pueden conseguir a través de Internet todo tipo de programas que se des-

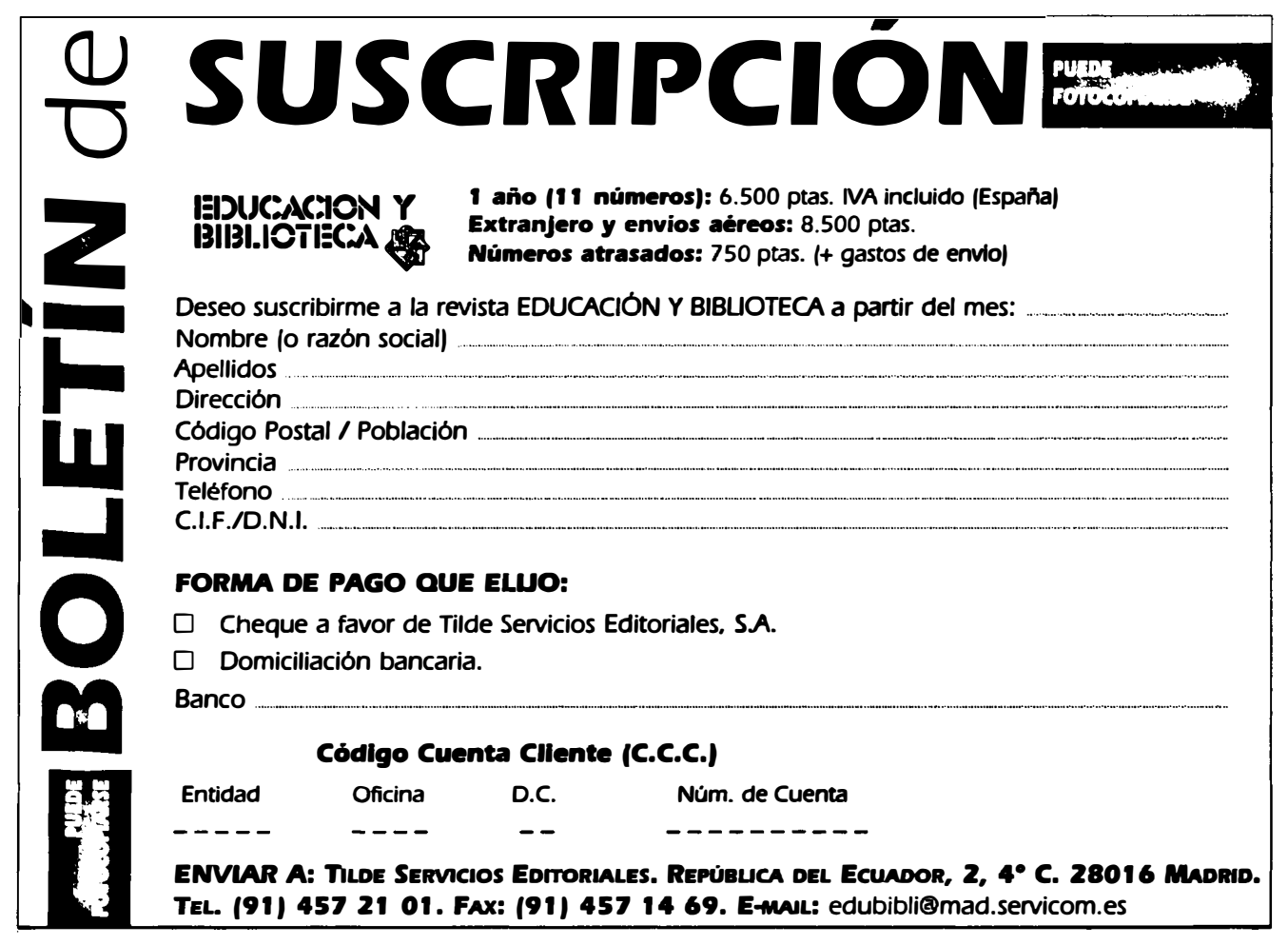

cargan en el disco duro del ordenador personal.

Fuera del aula. y sin salir de la escuela. Internet cumple un papel muy importante. Nos referimos a la biblioteca escolar, el centro neurálgico de la información en el centro educativo. El ordenador conectado a la red será en poco tiempo el instrumento de búsqueda más potente. ya través de él se podrán recuperar documentos. consultar artículos de revistas y enciclopedias, y realizar consultas en los catálogos de otras bibliotecas. Si ahora nos parece una utopía-o una locura- ver a los niños navegando en la biblioteca. seamos realistas. abramos nuestra mente y seamos conscientes de las grandes posibilidades que Internet brinda a la educación, porque los acontecimientos se nos echan encima.

#### Los peques en la red

La "tela de araña mundial" no se ha olvidado de los avispados pequeños. y ha preparado para ellos un material que les divierta y eduque al mismo tiempo. Se trata de webs diseñados a conciencia y pensados para ser manejados por los niños. tanto por su contenido como por sus características fonnales. En cuanto al aspecto del contenido. éste se asemeja al del soporte papel: cuentos. adivinanzas. juegos para aprender a leer. escribir y contar. dibujos para colorear. canciones infantiles .... y todo ello de forma interactiva e hipertextual. dejando espacio a la iniciativa y a la creatividad del niño. La presentación de las páginas también coincide con la del material en papel: predominan los colores fuertes y los dibujos. las letras son de gran tamaño y las pantallas no se cargan de texto. predomina la tendencia hacia la imagen en movimiento y el sonido, y sobre todo se pretende que el niño maneje por sí solo el web. al igual que utiliza los libros.

Ayudado por sus padres o maestros si es demasiado pequeño. o bien por sí mismo. el pequeño puede disfrutar de la compañía de sus personajes favoritos: de ello se han ocupado las grandes compañías como Disney (http://www.disney.com) y (http://www.arti.es) Warner Bros (http://www.kids.wamerbros.com) y Looney Tunes (http://www·personal.usyd.edu.au).

También podrán ver los personajes de la película Toy Story (http://www.tecnoland.es) y todos los modelos de la famosa muñeca Barbie (http://deeptbought.armory. com/ barbie.html).

El uso de Internet con fines didácticos en la enseñanza preescolar y prímaria todavia no está muy extendido. pero sin duda no tardará en implantarse como un medio más de aprendizaje. Vamos a comentar brevemente algunos de los webs que se han ocupado de este aspecto de la educación infantil:

#### (http://194.224.44.72:80/Alexia/kids/default.htm).

Lo más llamativo de este sitio es su cuidada presentación y la gran cantidad de enlaces que posee hacia otros webs para niños. En él se combina la letra. partitura y sonido de canciones infantiles para que los pequeños las escuchen. aprendan y canten.

#### (http://porky.uc3m.es/~mako/cuentos.html).

En este web que viene lleno de ilustraciones hechas a

mano encontraremos una manera original de contar cuentos. ya que es el niño quien crea el relato a partir de la elección de un color en cada página de la historia; así. combinando los colores. se obtienen diferentes cuentos cada vez.

#### (http://spln.com.mx/-rcamacho/m7).

Pequeño pero didáctico. este web mexicano ofrece adivinanzas y cuentos infantiles.

#### (bttp:/ /www.bme.es/peques).

Otro web dirigido a un usuario infantil es este realizado en España. Con él Jos niños podrán aprender a contar y a reconocer las letras del abecedario. todo ello acompañado con dibujos. Ofrece también algunos cuentos y además un juego que consiste en unir a cada animal las patas que le corresponden. En fm. un lugar al que nuestros pequeños no deben faltar.

#### (http://www.cronis.com/kids).

Pequecronls es uno de los sitios más completos en español para que los niños aprendan y jueguen al mismo tiempo. Dentro de este web se encuentran algunos cuentos -esta vez sin ilustraciones ni interactlvidad- y acertijos. Ofrece la posibilldad de que los usuarios envíen sus cuentos para publicarlos en sus páginas. En Pequecronis se puede jugar en línea. o bien descargar algunos archivos de juegos en el propio disco duro. Un apartado interesante por su contenido es el de Teby y Tib. dos gusanos que explican de una forma sencilla e interactiva conceptos de informática.

#### (http://www.ika.com/cuentoe).

La autora de literatura infantil lka Bremer ha preparado un web en tres idiomas (español. inglés y alemán) en el que un personaje llamado Blá-Blá entretiene a los niños con sus cuentos. En este web se Insiste en la interactlvidad a través del juego pregunta/respuesta entre dicho personaje y el usuario. El sistema para pasar de página se asemeja al del libro en papel. ya que en la esquina inferior derecha aparece un enlace a la página siguiente. Colores llamativos. letras de gran tamaño e ilustraciones en todas las páginas, hacen de él la combinación ideal para jugar aprendiendo. Además. los propios niños pueden enviar por correo electrónico sus cuentos. que aparecerán publicados en una sección especial para ello. así como comentarios acerca del Web de lka.

#### (http://www.mundolatino.org/anuncija.htm).

Se trata de un foro en español cuyos participantes son niños.

#### (http://www.ravenna.com/coloring).

Nada más interactivo que el objetivo de estas páginas: colorear dibujos en la pantalla desde el teclado. Un Papá Noel, una manzana o un huevo de Pascua, son algunos de los dibujos que pueden ser animados con colores. y eso directamente en linea. Sólo existe la versión en inglés. pero el desconocimiento del Idioma no es un Inconveniente para poder manejarlo sin problema.

### EDUCACIÓN

#### (http://www.vahoo.com).

Este directorio y buscador (en inglés) cuenta con la sección Yahooligans, especializada en localización de sitios infantiles. Se organizan temáticamente y de forma jerárquica enlaces a páginas apropiadas para los niños. Estas direcciones no son más que una minima muestra de las posibilidades que nos brindan las nuevas tecnologias de la información. Internet llega a adultos, jóvenes y pequeños con grandes facilidades de manejo, e integrando recursos formativos, informativos y de entretenimiento. Un buen uso de la Red complementará los métodos tradicionales de enseñanza y hará de los niños personas capaces de satisfacer por si mismos sus necesidades de

información, sea en su hogar, en la escuela o en la biblioteca, con tan solo un ordenador, un modem, una linea telefónica y un programa de navegación. Seguro que ellos están deseando aprender navegando, jugar a aprender.

\* Mari Carmen Marcos Mora es Licenciada en Documentación

#### **Bibliografia**

GARCÍA GÓMEZ, Juan Carlos: "Recursos Internet para la educa-

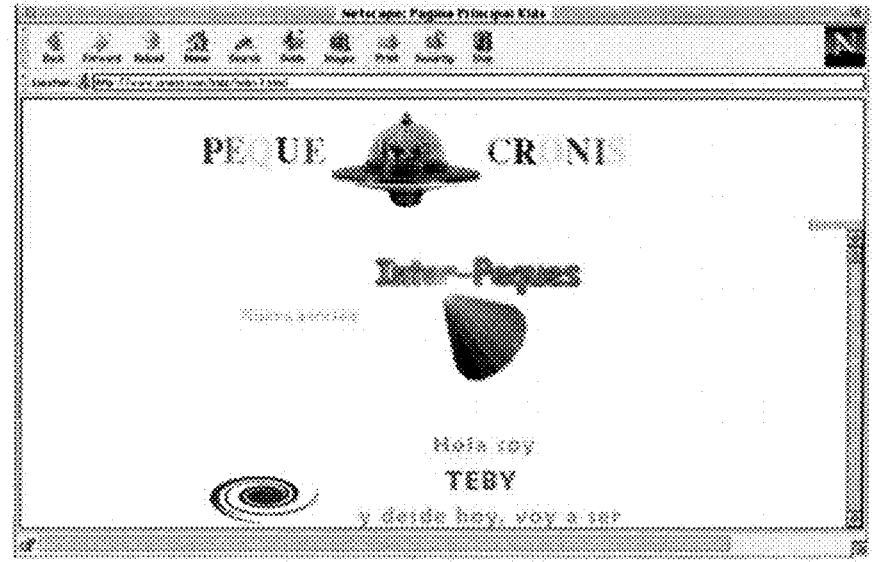

ción". En: Educación y Biblioteca, nº 70 (julio-agosto 1996), p. 37-40.

GARCÍA MARCO. Javier: TRAMULLAS SAZ, Jesús: World Wide Web: Fundamentos, navegación y lenguajes de la red mundial de información. Madrid: Ra-Ma, 1996.

SALABERRÍA. Ramón: "La biblioteca escolar en Internet". En: Educación y Biblioteca. nº 80 (junio 1997). p. 19-20.

UBIETO ARTUR, Antonio Paulo: Documentación automatizada: Manual de uso de la red Internet. Zaragoza: Anubar, 1995.

# PUBLICIDAD